**A. MHOOYPOK** 

Лицензия на осуществление образовательной деятельности №5201 выдана 02 апреля 2018г. Департаментом Смоленской области по образованию и науке бессрочно

# СВИДЕТЕЛЬСТВО

#### о размещении авторского материала на сайте infourok.ru

#### НАСТОЯШИМ ПОДТВЕРЖДАЕТСЯ, ЧТО

## Харитонов Юрий Андреевич

Педагог дополнительного образования

МАОУ ДО МО г. Краснодар «Межшкольный эстетический центр»

опубликовал(а) на сайте infourok.ru методическую разработку, которая успешно прошла проверку и получила высокую оценку от эксперта «Инфоурок»:

Решение игровых задач на объектно ориентированном языке программирования С#

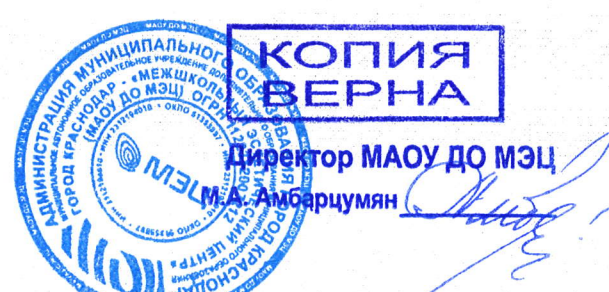

#### Web-адрес публикации:

https://infourok.ru/reshenie-igrovyh-zadach-na-obektno-orientirovannom-yazyke-prográmmirovaniya-s -7075464.html

Данное свидетельство выдается бесплатно и только при достижении высоких результатов согласно «Манифесту о качестве «Инфоурок». Проверить подлинность документа, а также посмотреть список достижений и результатов, за которые выдан данный документ, можно по ссылке: infourok.ru/standart

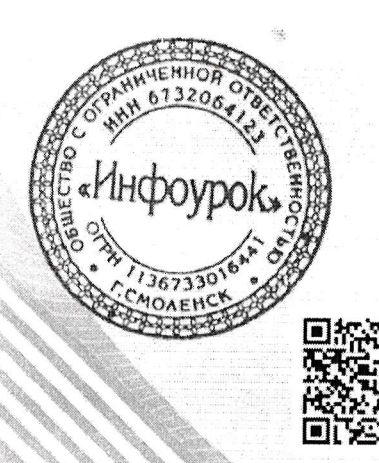

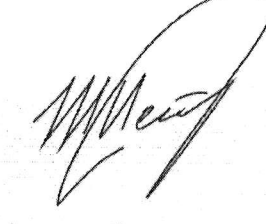

И. В. Жаборовский Руководитель «Учебного центра «Инфоурок»

infourok.ru

ДОКУМЕНТ ВЫДАН В СООТВЕТСТВИИ С «МАНИФЕСТОМ О КАЧЕСТВЕ «ИНФОУРОК» **INFOUROK.RU/STANDART** 

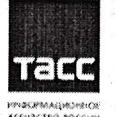

Свидетельство о регистрации в Национальном центре ISSN (присвоен Международный стандартный номер сериального издания:

Nº 2587-8018 or 17.05.2017)

14.03.2024 ЙЧЗ8285566

**A** MHOOYPOK

Лицензия на осуществление образовательной деятельности №5201 выдана 02 апреля 2018г. Департаментом Смоленской области по образованию и науке бессрочно

# СВИДЕТЕЛЬСТВО

о размещении авторского материала на сайте infourok.ru

#### НАСТОЯЩИМ ПОДТВЕРЖДАЕТСЯ, ЧТО

### Харитонов Юрий Андреевич

Педагог дополнительного образования

МАОУ ДО МО г. Краснодар «Межшкольный эстетический центр»

опубликовал(а) на сайте infourok.ru методическую разработку, которая успешно прошла проверку и получила высокую оценку от эксперта «Инфоурок»:

Кодирование звука и видео, создание аудиоплеера на языке С#

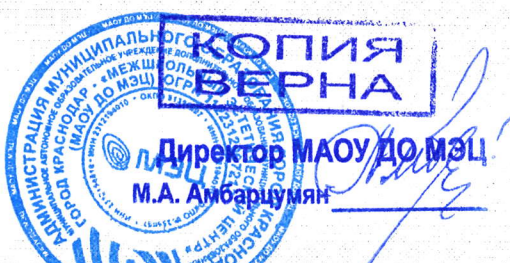

#### **Web-адрес публикации:**

https://infourok.ru/kodirovanie-zvuka-i-video-sozdanie-audiopleera-084869.html

Данное свидетельство выдается бесплатно и только при достижении высоких результатов согласно «Манифесту о качестве «Инфоурок». Проверить подлинность документа, а также посмотреть список достижений и результатов, за которые выдан данный документ, можно по ссылке: infourok.ru/standart

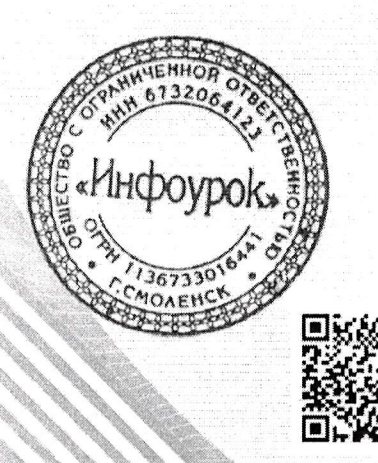

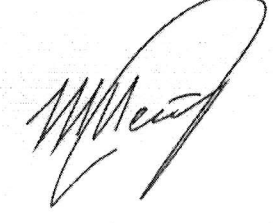

И. В. Жаборовский Руководитель «Учебного центра «Инфоурок»

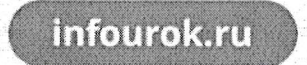

ДОКУМЕНТ ВЫДАН В СООТВЕТСТВИИ С «МАНИФЕСТОМ О КАЧЕСТВЕ «ИНФОУРОК» INFOUROK.RU/STANDART

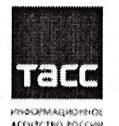

Свидетельство о регистрации в Национальном центре ISSN (присвоен Международный стандартный номер сериального издания

Ne 2587-8018 or 17.05.2017)

22.03.2024 БЩ53259869

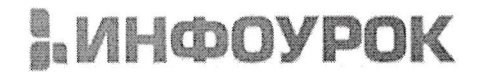

Лицензия на осуществление образовательной деятельности №5201 выдана 02 апреля 2018г. Департаментом Смоленской области по образованию и науке бессрочно

# СВИДЕТЕЛЬСТВО

о размещении авторского материала на сайте infourok.ru

#### НАСТОЯЩИМ ПОДТВЕРЖДАЕТСЯ, ЧТО

### Харитонов Юрий Андреевич

Педагог дополнительного образования

МАОУ ДО МО г. Краснодар «Межшкольный эстетический центр»

опубликовал(а) на сайте infourok.ru методическую разработку, которая успешно прошла проверку и получила высокую оценку от эксперта «Инфоурок»:

Методичка к уроку: "Использование нескольких функций"

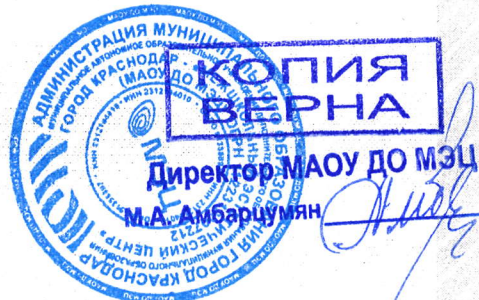

#### Web-адрес публикации:

https://infourok.ru/metodichka-k-uroku-ispolzovanie-neskolkih-funkcij-7096338.htm

Данное свидетельство выдается бесплатно и только при достижении высоких результатов согласно «Манифесту о качестве «Инфоурок». Проверить подлинность документа, а также посмотреть список достижений и результатов, за которые выдан данный документ, можно по ссылке: infourok.ru/standart

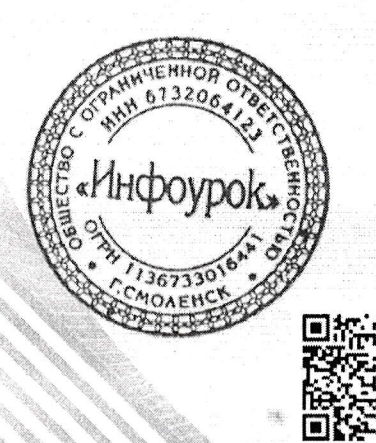

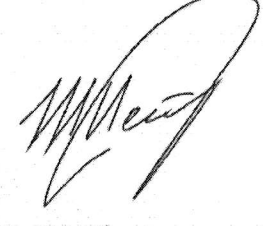

И. В. Жаборовский Руководитель «Учебного центра «Инфоурок»

infourok.ru

ДОКУМЕНТ ВЫДАН В СООТВЕТСТВИИ С «МАНИФЕСТОМ О КАЧЕСТВЕ «ИНФОУРОК» INFOUROK.RU/STANDART

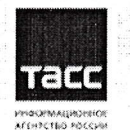

Свидетельство о регистрации в Национальном центре ISSN (присвоен Международный стандартный номер сериального издания: Ne 2587-8018 or 17.05.2017)

> 28.03.2024 KE47830922

**A. NHOOYPOK** 

Лицензия на осуществление образовательной деятельности №5201 выдана 02 апреля 2018г. Департаментом Смоленской области по образованию и науке бессрочно

# СВИДЕТЕЛЬСТВО

#### о размещении авторского материала на сайте infourok.ru

### НАСТОЯШИМ ПОДТВЕРЖДАЕТСЯ, ЧТО

## Харитонов Юрий Андреевич

Педагог дополнительного образования

МАОУ ДО МО г. Краснодар «Межшкольный эстетический центр»

опубликовал(а) на сайте infourok.ru методическую разработку, которая успешно прошла проверку и получила высокую оценку от эксперта «Инфоурок»:

Урок по теме «Кодирование рисунков: другие методы, создание графического редактора Paint»

#### Web-адрес публикации:

https://infourok.ru/urok-po-teme-kodirovanie-risunkov-drugie-metody-sozdanie-graficheskogo-redaktora -paint-7086906.html

Данное свидетельство выдается бесплатно и только при достижении высоких результатов согласно «Манифесту о качестве «Инфоурок». Проверить подлинность документа, а также посмотреть список достижений и результатов, за которые выдан данный документ, можно по ссылке: infourok.ru/standart

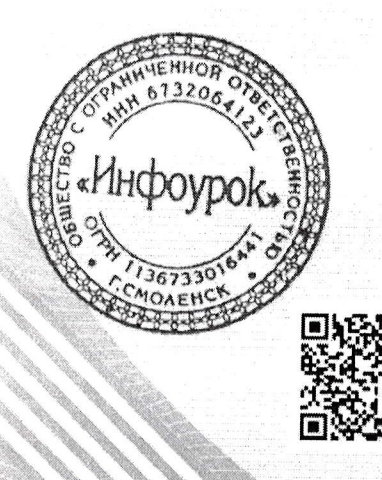

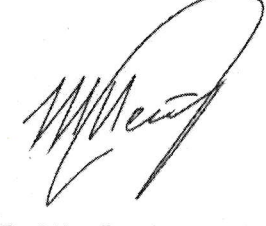

И. В. Жаборовский Руководитель «Учебного центра «Инфоурок»

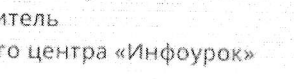

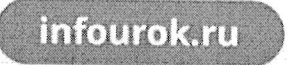

ДОКУМЕНТ ВЫДАН В СООТВЕТСТВИИ С «МАНИФЕСТОМ О КАЧЕСТВЕ «ИНФОУРОК» INFOUROK.RU/STANDART

**BEPHA** 

**ИЛЭЦ ДИРЕКТОР МАОУ ДО МЭ** Амбарцумян

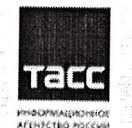

пьного

Свидетельство о регистрации в Национальном центре ISSN (присвоен Международный стандартный номер сериального издания:

No 2587-8018 or 17.05.2017)

22.03.2024 AO23406838

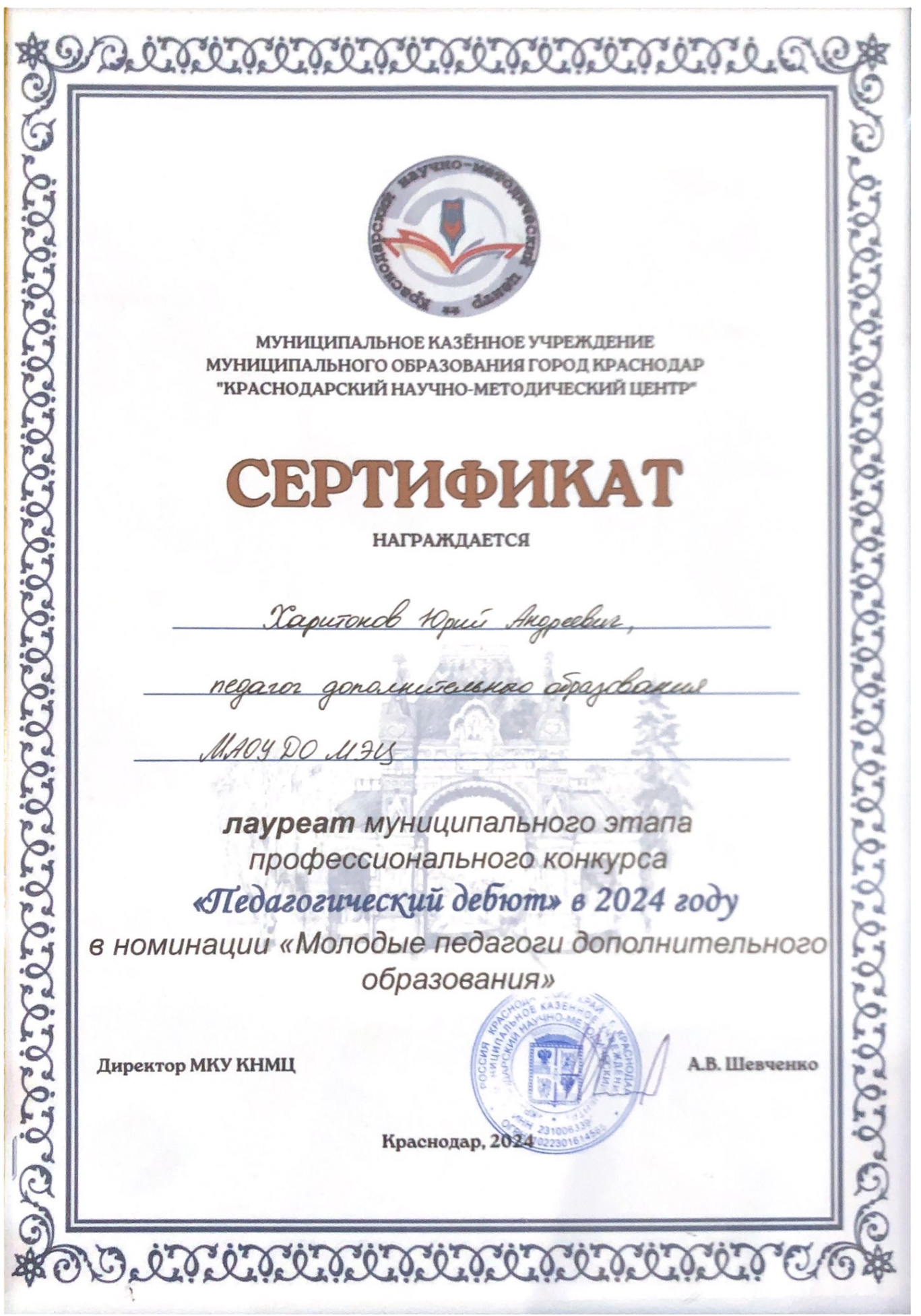

#### Российская Федерация Настоящее свидетельство подтверждает, что г. Санкт-Петербург Харитонов Юрий Андреевич Педагог дополнительного образования МАОУ ДО МО г. КРАСНОДАР «Межшкольный эстетический **DOCOMODIC** центр» **ЦЕНТР РАЗВИТИЯ** арт-талант ПЕЛАГОГИКИ успешно прошел(а) обучение и освоил(а) СВИДЕТЕЛЬСТВО учебный материал образовательного курса по теме: «Образовательная робототехника для детей школьного об обучении **DOOD COD** возраста» Продолжительность курса 16 часов. Регистрационный номер Обучение и предоставление материалов проводилось 18872 Центром Развития Педагогики на базе образовательной платформы «АРТ-талант» Дата выдачи 3 апреля 2024 года Генеральный директор Центра Развития Педагогики Ковалева Л. А.

Свидетельство о регистрации СМИ ЭЛ № ФС 77-59675 от 23 октября 2014 года

Лицензия на образовательную деятельность №4276 от 19.11.2020 г. Серия 78ЛО4 №0000171

Руководитель проекта Академия Развития Творчества «АРТ-т алант»

**RANGER CARD AND A CARD AND A REAL** 

Воронова Т.